#### **Компьютерные методы в фармакологии**

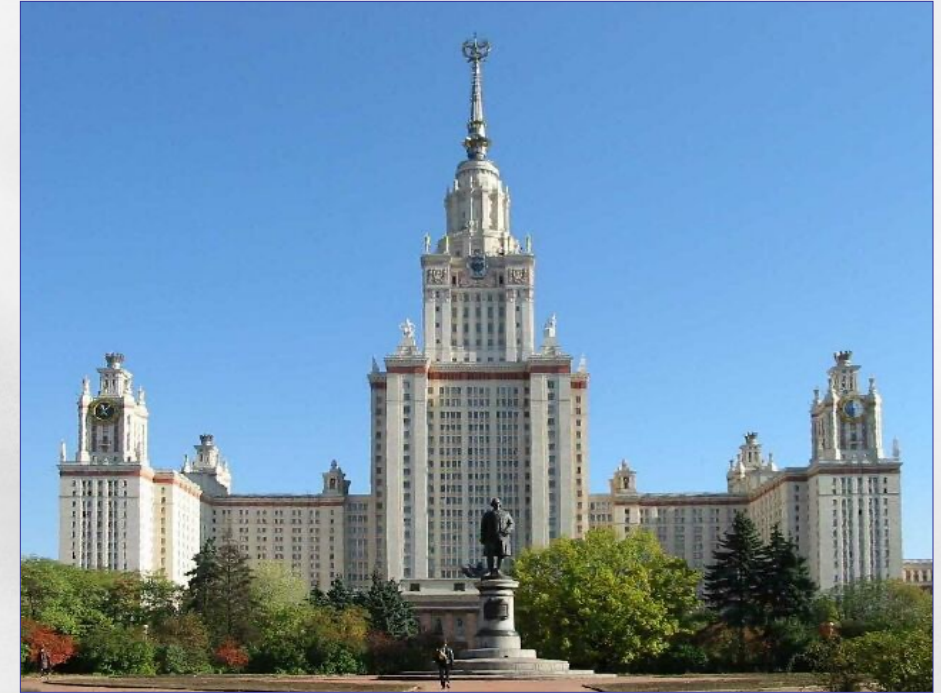

# *В.Б.Сулимов НИВЦ МГУ Лекция № 9* **Методы квантовой химии II**

## **MODERN** QUANTUM **CHEMISTRY** Introduction to Advanced

**Electronic Structure Theory** 

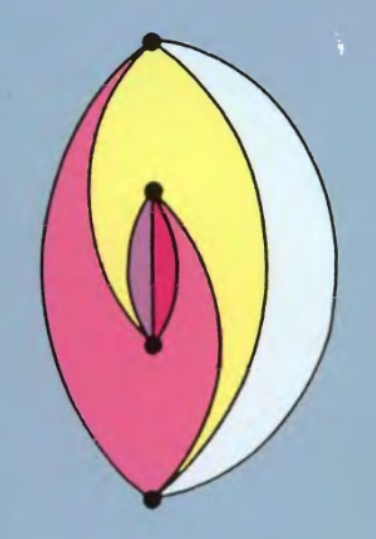

Attila Szabo and Neil S. Ostlund

# **Базисные наборы - базисы**

$$
\psi_i(\vec{r}) = \sum_{\mu=1}^K C_{\mu i} \phi_{\mu}(\vec{r})
$$

Функции Слэтера:

$$
Nr^{n-1}e^{-\xi r}Y_{lm}(\theta,\phi)
$$

Гауссовы функции:

$$
Nr^{n-1}\exp(-\zeta r^2)Y_{lm}(\theta,\varphi)
$$

### **ОРБИТАЛИ ГАУССОВОГО ТИПА**

В настоящее время атомные орбитали **слэтеровского** типа аппроксимируются линейной комбинацией *n* **примитивных функций (орбиталей) гауссова типа** c различными экспонентами и коэффициентами. **Примитивная гауссова** орбиталь имеет вид:

## *Gauss-Type-Orbitals*

$$
\varphi^{GF}(\alpha, l, m, n; x, y, z) = N \exp(-\alpha r^2) x^l y^m z^n
$$

где *N* – константа нормировки, *α* – экспоненциальный фактор, *x,y,z* – декартовы координаты, *l,m,n* – целые числа.

### Контрактные ГАУССОВЫ ФУНКЦИИ

Более эффективны базисные функции, построенные в виде линейных комбинаций примитивных гауссовых функций  $\phi_p^{GF}$ . Эти линейные комбинации называются контрактными (contracted) гауссовыми **функциями СGF:** 

$$
\phi_{\mu}^{CGF}(\vec{r}-\vec{R}_A)=\sum_{p=1}^L d_{p\mu}\phi_p^{GF}(\alpha_{p\mu},\vec{r}-\vec{R}_A),
$$

контрактные показатели экспонент. Подходящим выбором этих параметров базисным функциям, СGF, можно придать любую разумную форму, и потом, применяя такой базис, эти параметры уже не менять.

Лекция № 9

# **Базис STO-LG**

Рассмотрим 1s атомную функцию. Орбиталь Слэтера имеет вид:

$$
\phi_{1s}^{SF}(\zeta,\vec{r}-\vec{R}_A) = (\zeta^3 / \pi)^{1/2} \exp(-\zeta |\vec{r}-\vec{R}_A|)
$$

Можно, например подбирать контрактные гауссовы функции так, чтобы наилучшим способом описать эту функцию Слэтера. Например

$$
\phi_{1s}^{CGF} (\zeta = 1.0, STO - 1G) = \phi_{1s}^{GF} (\alpha_{11}),
$$
\n
$$
\phi_{1s}^{CGF} (\zeta = 1.0, STO - 2G) = d_{12} \phi_{1s}^{GF} (\alpha_{12}) + d_{22} \phi_{1s}^{GF} (\alpha_{22}),
$$
\n
$$
\phi_{1s}^{CGF} (\zeta = 1.0, STO - 3G) = d_{13} \phi_{1s}^{GF} (\alpha_{13}) + d_{23} \phi_{1s}^{GF} (\alpha_{23}) + d_{33} \phi_{1s}^{GF} (\alpha_{33}),
$$
\n
$$
\phi_{1s}^{CGF} (\zeta = 1.0, STO - LG),
$$
\n
$$
\tau_{1s}^{CGF} (\zeta = 1.0, STO - LG),
$$
\n
$$
\tau_{1s}^{CGF} (\zeta = 1.0, STO - LG),
$$
\n
$$
\tau_{1s}^{CGF} (\zeta = 1.0, STO - LG),
$$
\n
$$
\tau_{1s}^{CGF} (\zeta = 1.0, STO - LG),
$$
\n
$$
\tau_{1s}^{CGF} (\zeta = 1.0, STO - LG),
$$
\n
$$
\tau_{1s}^{CGF} (\zeta = 1.0, STO - LG),
$$
\n
$$
\tau_{1s}^{CGF} (\alpha_{12}) + d_{23} \phi_{1s}^{GF} (\alpha_{22}),
$$
\n
$$
\phi_{1s}^{CGF} (\zeta = 1.0, STO - 3G) = d_{13} \phi_{1s}^{GF} (\alpha_{13}) + d_{23} \phi_{1s}^{GF} (\alpha_{22}),
$$
\n
$$
\phi_{1s}^{CGF} (\zeta = 1.0, STO - LG),
$$
\n
$$
\tau_{1s}^{CGF} (\alpha_{11}) = d_{13} \phi_{1s}^{GF} (\alpha_{12}) + d_{23} \phi_{1s}^{GF} (\alpha_{22}),
$$
\n
$$
\tau_{1s}^{CGF} (\zeta = 1.0, STO - 3G) = d_{13} \phi_{1s}^{GF} (\alpha_{13}) + d_{23} \phi_{1s}^{GF} (\alpha_{23}) + d_{33} \phi_{1s}
$$

 $I = \int d\vec{r} \left[ \phi_{1s}^{SF} (\zeta = 1.0, \vec{r}) - \phi_{1s}^{CGF} (\zeta = 1.0, STO - LG, \vec{r}) \right]^{2}$ 

Лекция № 9

### **Базис STO-LG**

или другое, эквивалентное предыдущему требование: найти параметры контрактных функций из условия максимума интеграла перекрытия:

$$
S = \int \vec{r} \phi_{1s}^{SF} (\zeta = 1.0, \vec{r}) \phi_{1s}^{CGF} (\zeta = 1.0, STO - LG, \vec{r}).
$$

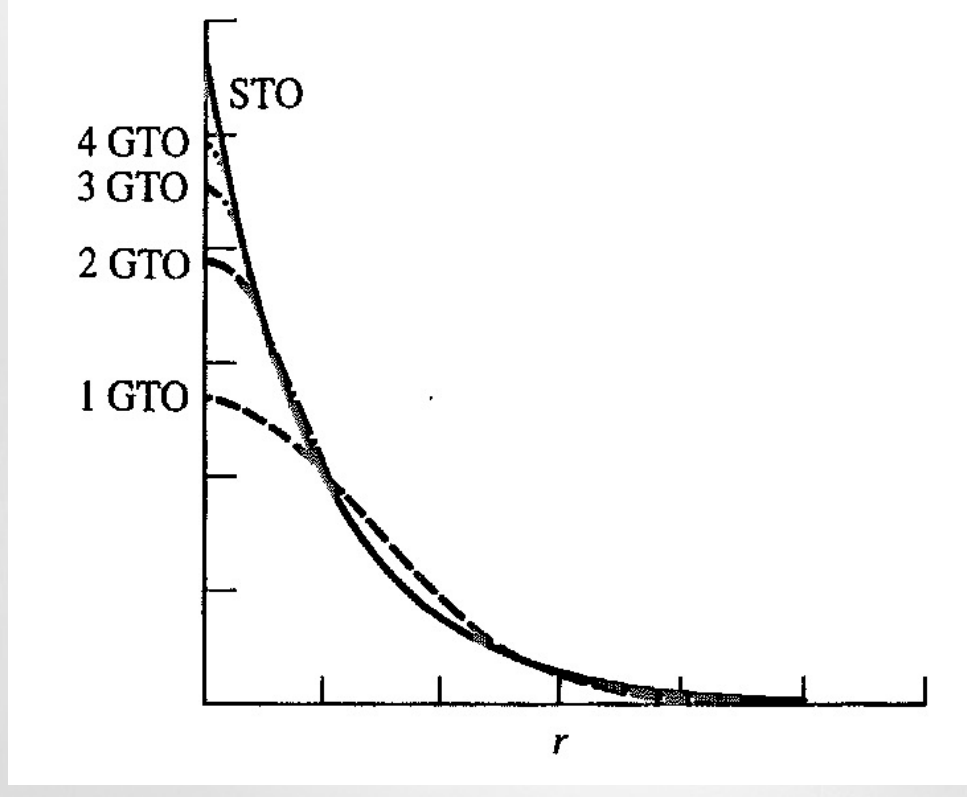

Здесь приведены несколько STO-LG функций и их сравнение с функцией Слэтера.

$$
\alpha = \alpha(\zeta = 1.0) \times \zeta^2
$$

МИНИМАЛЬНЫЙ БАЗИСНЫЙ НАБОР Существует множество базисных наборов, составленных из GTOs

Минимальный базисный набор (minimal basis set) минимальное число базисных функций, необходимых для представления всех занятых атомных орбиталей каждого атома в молекуле.

Например: атом Не - минимальный базис - одна гауссова функция s - типа атомы  $C, N, O$  – минимальный базис – **пять** функций: 1s, 2s, 2p<sub>x</sub>, 2p<sub>y</sub>, 2p<sub>z</sub> К таким базисам относятся - STO-3G, STO-4G, STO-6G

# Таблица Менделеева

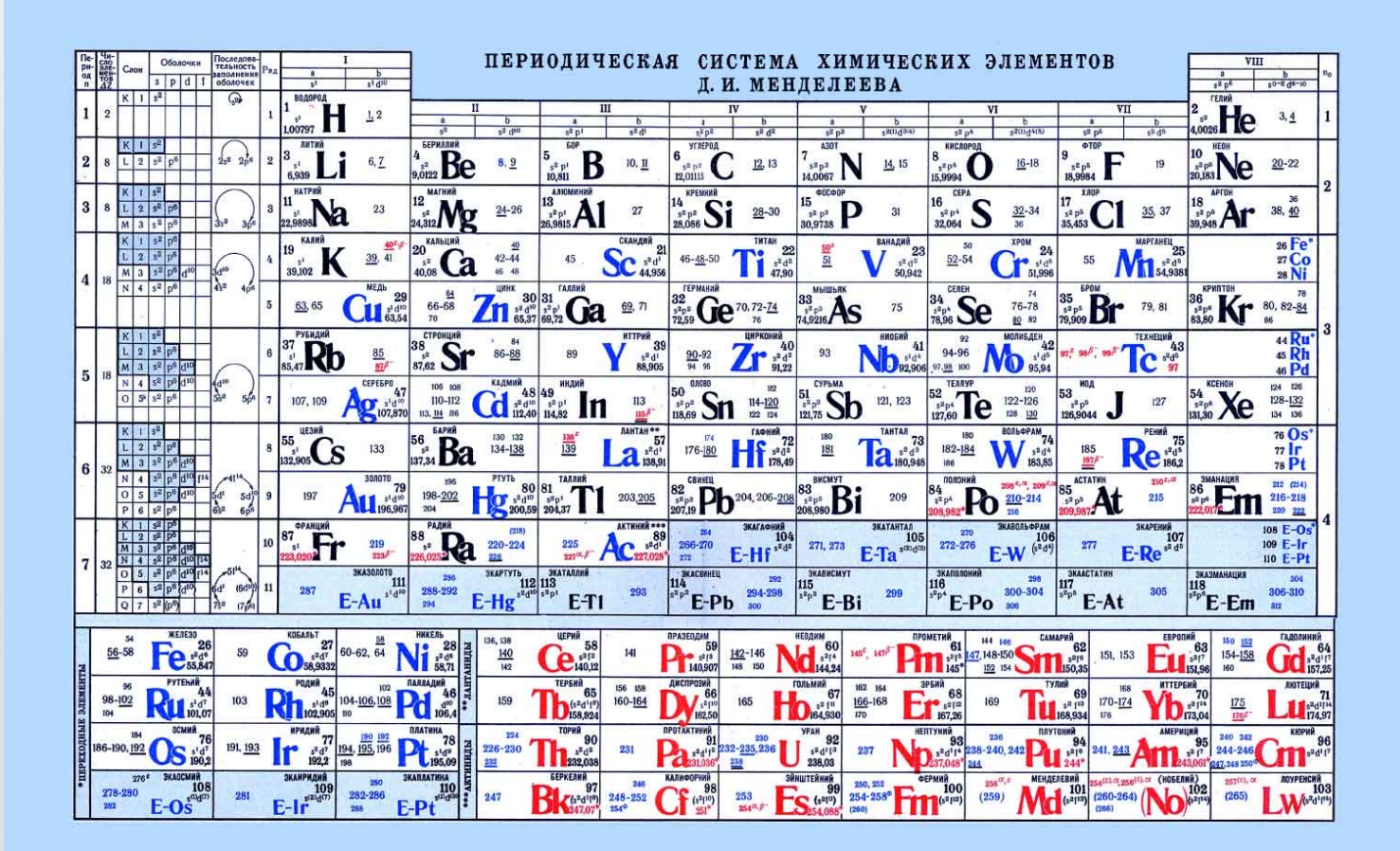

**Minimal Basis set** 

Н и Не – 1 функция Na – Ar – 9 функций Li – Ne – 5 функций Ки Са – 13 функций  $Sc - Kr - 18$ функций

Лекция № 9

#### **РАСШИРЕННЫЕ БАЗИСНЫЕ НАБОРЫ**

**Биэкспоненциальные (DZ - double-zeta)** базисные наборы - каждая базисная функция минимального набора состоит из двух частей – внутренней более компактной и внешней более диффузной.

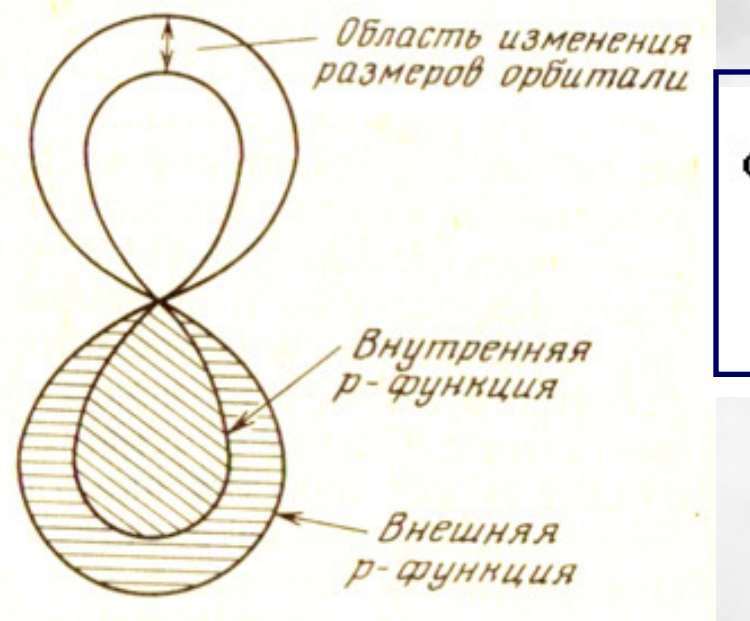

Пример 2s орбитали

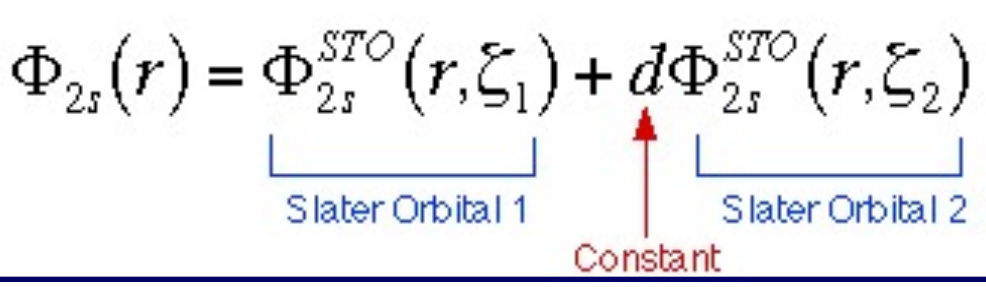

 $\zeta_1$  и  $\zeta_2$  разного размера каждая STO орбиталь разного размера

d – процентный вклад второй орбитали в суммарную орбиталь

#### **РАСШИРЕННЫЕ БАЗИСНЫЕ НАБОРЫ**

Аналогичным образом строятся базисные наборы – **TZ** (triple-zeta) и **QZ** (quadruple-zeta)

В некоторых расчетах необходимо добавить **поляризационные функции** к **NZ** базисным наборам для того, чтобы учесть эффект размывания форм атомных орбиталей при сближении атомов.

Модификация s-орбитали поляризационной p функцией

Модификация p-орбитали поляризационной d функцией

**\*** В конце базисного набора означает поляризацию s- и p-орбиталей на тяжелых атомах, а

**\*\*** - дополнительно поляризацию и s-орбиталей на атомах H; или базисы обозначаются как **DZP** (**DZ+P**)

### **ПОЛЯРИЗАЦИОННЫЕ ФУНКЦИИ**

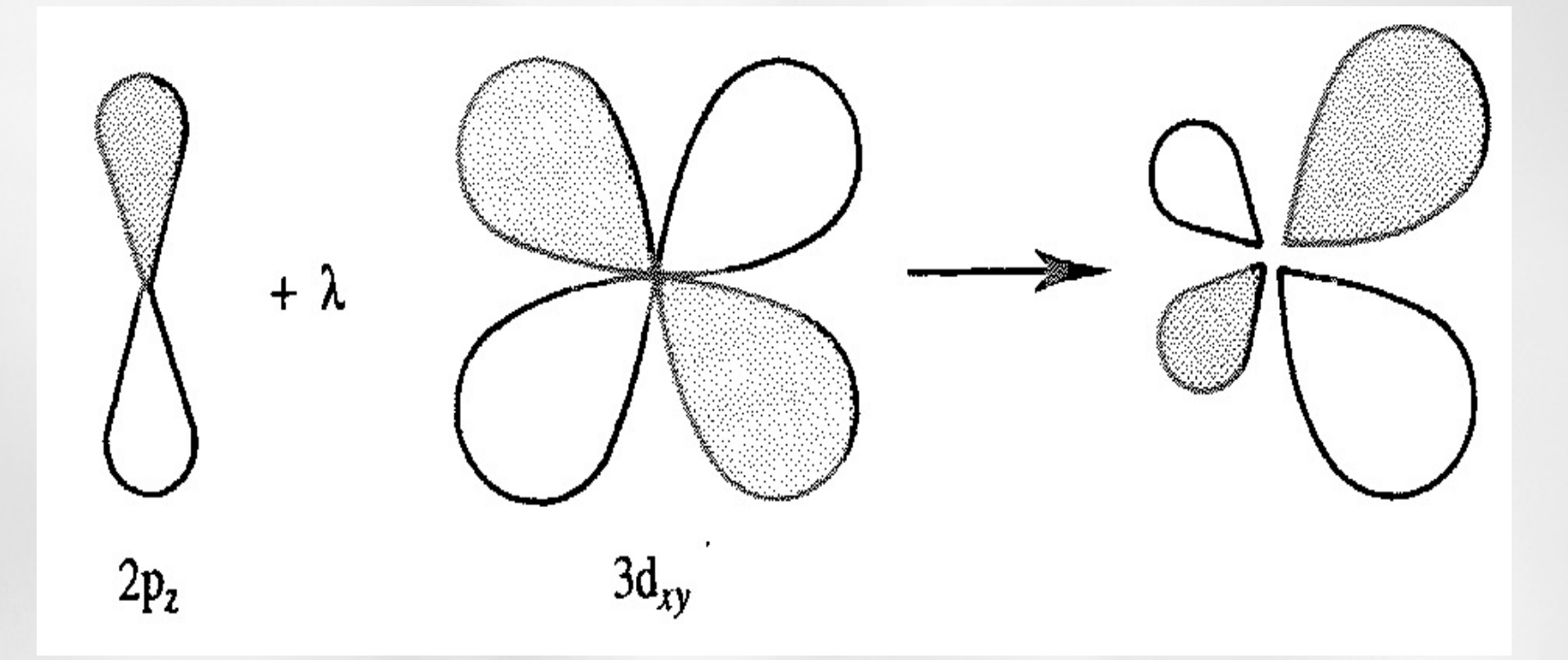

Добавление  $3d_{xy}$  орбитали к 2 $p_z$  орбитали приводит к искажению последней

#### **РАСШИРЕННЫЕ БАЗИСНЫЕ НАБОРЫ**

**Валентно-расщепленные базисы (split valence)** – являются альтернативой **биэкспоненциальным** базисам. На **компактную** и **диффузную** составляющую делятся **только валентные** орбитали, а внутренняя оболочка описывается **одной** базисной функцией. Валентно-расщепленные базисы могут обозначаться как **DZV, TZV, QZV**

#### **РАСШИРЕННЫЕ БАЗИСНЫЕ НАБОРЫ**

Для расчетов анионов или атомов в возбужденных состояниях, требующих более точного описания несвязывающих электронных пар, в базисные наборы включаются **диффузные функции** - диффузные s- и p-орбитали со значениями экспонент от 0.1 до 0.01

- **+** В конце базисного набора означает включение диффузных s- и p – орбиталей на тяжелых атомах, а
- **++** дополнительно диффузные s орбитали атомов водорода

**НОМЕНКЛАТУРА БАЗИСОВ**

В настоящее время существует три номенклатуры для описания базисных наборов:

- 1. N экспоненциальные базисы,
	- например базис **DZ - double-zeta**
- 2. Базисы, введенные Pople and co-workers, например **6-31G**
- 3. Базисы, введенные Dunning and co-workers, например **aug-cc-pVDZ**

### **N – ЭКСПОНЕНЦИАЛЬНЫЕ БАЗИСЫ**

Обозначение: **NZ,** где **N – D, T, Q, 5, 6** и т.д. (DZ, TZ …) Введение поляризационных функций **NZP** или **NZPP** Введение диффузных функций **- NZP+** или NZP++ Учет валентно-расщепленных орбиталей **NZV Double-zeta** базис: молекула **C2H2 (4S2P/2S)** атом **С**: две 1s – орбитали, две 2s – орбитали

две 2 $P_x$ , две 2 $P_y$ , две 2 $P_z$  – орбитали

атом **Н**: две 1s – орбитали

**Суммарно: 24 орбитали STOs**

### **РОРLЕ'S БАЗИСЫ**

## Обозначение: X-YZG, где

- X число примитивных гауссовых функций, описывающих орбитали остова
- **Y** и **Z** число примитивных гауссовых функций, описывающих компактную и диффузную составляющую валентных орбиталей
- G означает, что базис составлен из функций гауссова типа (GTFs)
- Присутствие двух чисел YZ означает, что данный базис является валентно-расщепленным, биэкспоненциальным базисом
- ТZ и QZ базисы обозначаются: **X-YZWG H X-YZWVG**

#### **РОРLЕ'S БАЗИСЫ**

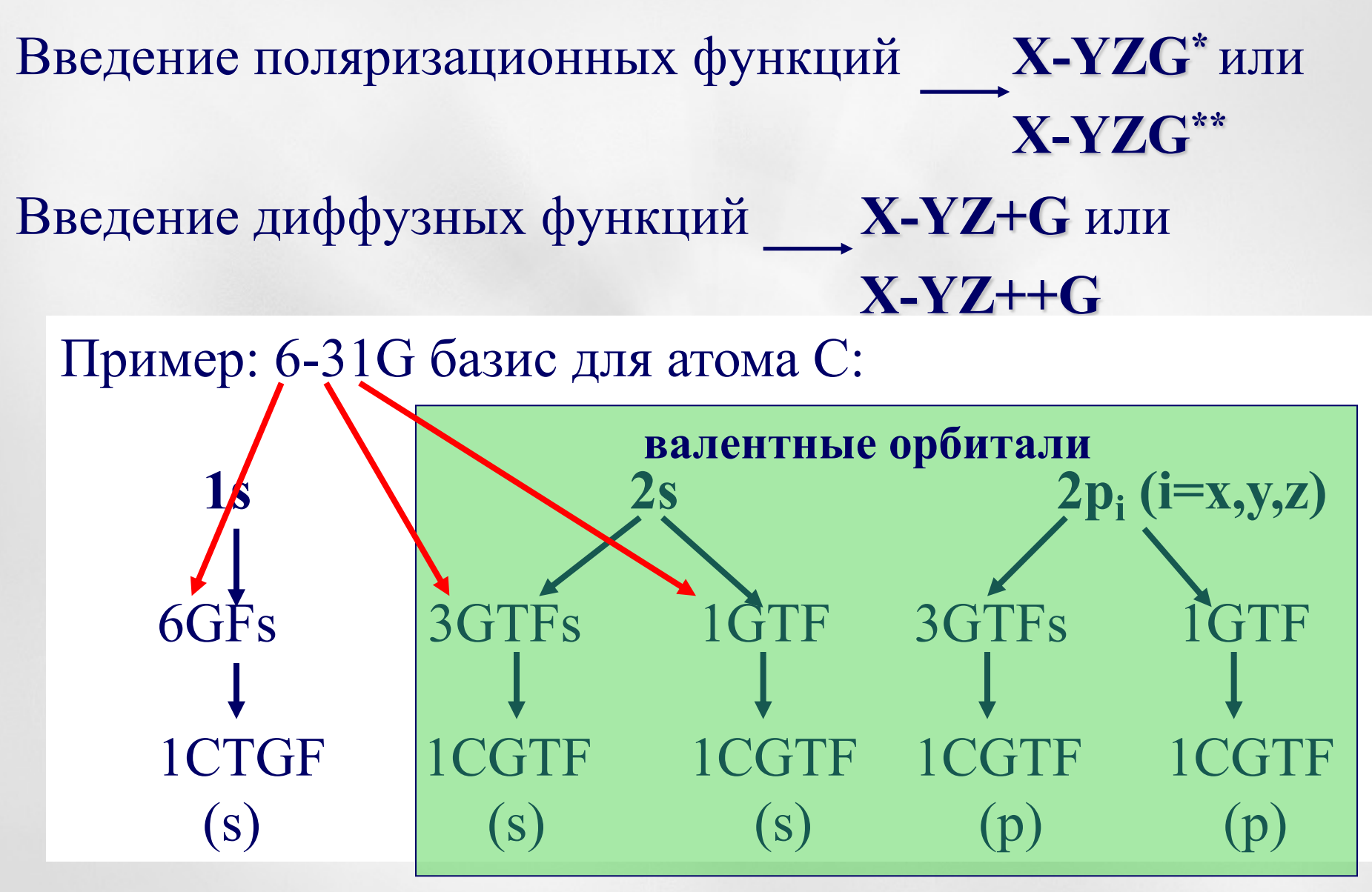

### **POPLE'S БАЗИСЫ**

Количество базисных функций на атом в некоторых распространенных базисных наборах

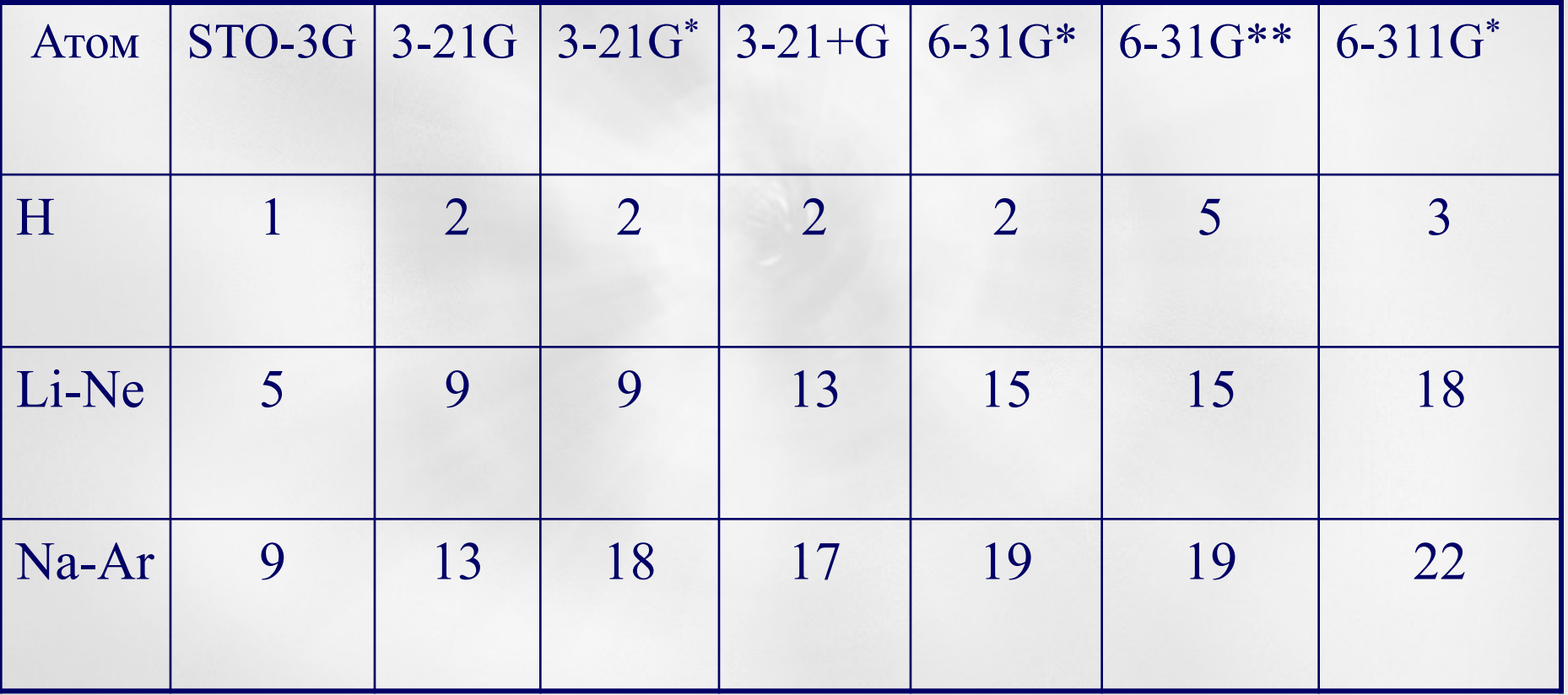

#### **DUNNING AND CO-WORKERS'S БАЗИСЫ**

- В 1990-х **Dunning and co-workers**, используя методику экстраполяции, разработали базисные наборы, которые должны систематически сходиться к пределу **полного базисного набора** по мере увеличения базиса
- Обозначение: **cc-pVNZ** или **aug-cc-pVNZ,** где **N – D, T, Q, 5, 6** и т.д.
- **cc-p - correlation consistent polarized** они включают более высокие оболочки поляризационных (correlating) функций  $(d, f, g, u, T, \mu)$
- **V –** означает, что это исключительно валентный базис **aug** – введение диффузных функций, эквивалентно **+** или **++** в ранних базисах

#### **DUNNING AND CO-WORKERS'S БАЗИСЫ**

Table 6 First Four Augmented Correlation Consistent Valence Basis Sets for Hydrogen, Helium, and the First-row Atoms Boron through Neon

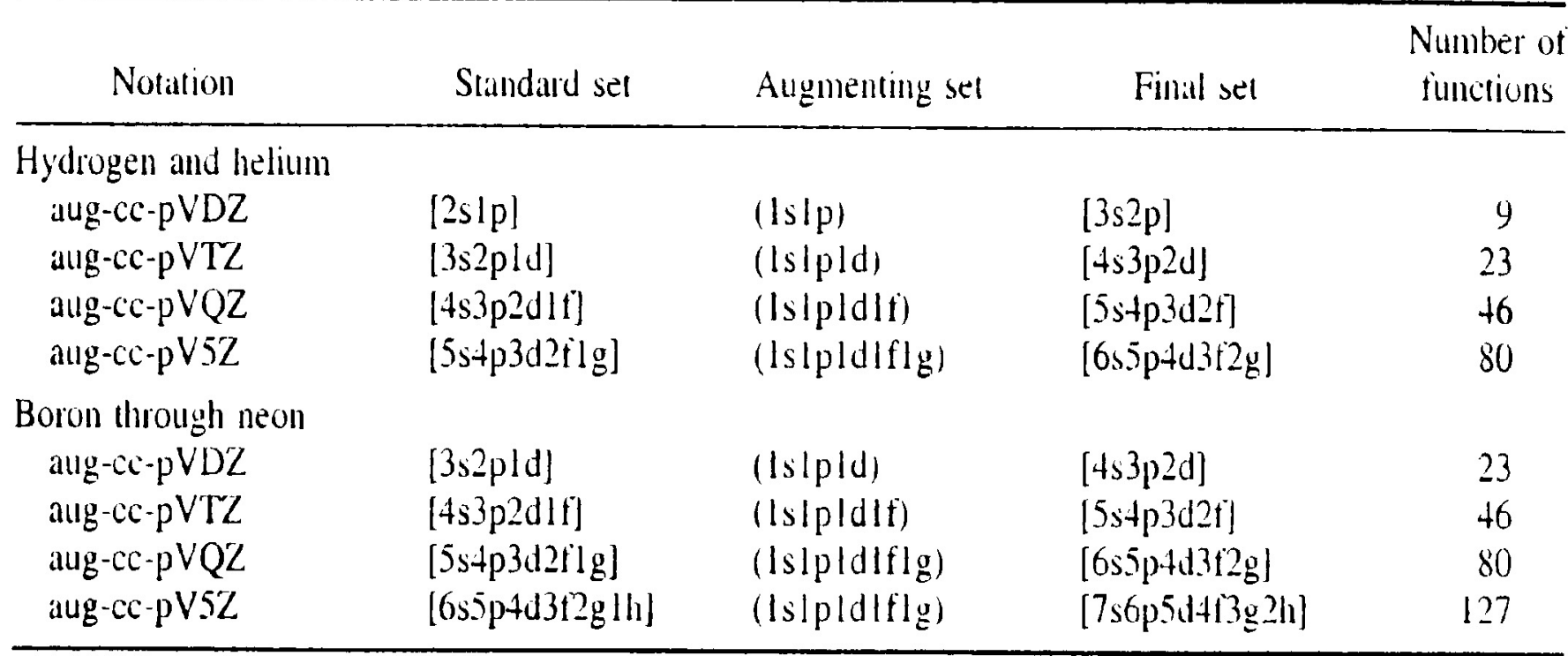

 $\left\{\partial\mathcal{A}\cup\mathcal{A}\right\}$  как найти набор спин-орбиталей  $\left\{\chi_{i}(\vec{x})\right\}$  такой, чтобы при образовании из них многоэлектронной волновой функции в виде одного детерминанта Слэтера

$$
\frac{\chi_i(\vec{x}_1)}{\sqrt{N!}}\begin{vmatrix} \chi_i(\vec{x}_1) & \chi_j(\vec{x}_1) & \dots & \chi_k(\vec{x}_1) \\ \chi_i(\vec{x}_2) & \chi_j(\vec{x}_2) & \dots & \chi_k(\vec{x}_2) \\ \vdots & \vdots & & \vdots \\ \chi_i(\vec{x}_N) & \chi_j(\vec{x}_N) & \dots & \chi_k(\vec{x}_N) \end{vmatrix}
$$

получить наилучшую аппроксимацию для основного состояния системы  $N$  электронов, которая описывается гамильтонианом:

Лекция № 9

Найти такие спин-орбитали можно, решив уравнение Хартри-Фока:

$$
\hat{f}(i)\chi(\vec{x}_i) = \varepsilon \chi(\vec{x}_i)
$$

где  $\hat{f}(i)$ -одноэлектронный оператор, называемый оператором Фока, имеющий вид:

$$
\hat{f}(i) = -\frac{1}{2}\nabla_i^2 - \sum_{A=1}^M \frac{Z_A}{r_{iA}} + \hat{U}^{HF}(i),
$$

где оператор  $\hat{U}^{HF}(i)$  представляет собой средний потенциал,

который испытывает і-ый электрон в поле остальных электронов. В приближении Хартри-Фока отталкивание электронов трактуется введением некоторого среднего потенциала.

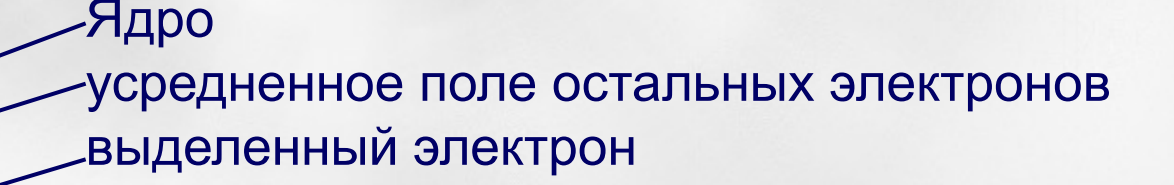

Лекция № 9

Очевидно, что оператор  $\hat{U}^{HF}(i)$  зависит от орбиталей, на которых находятся все остальные электроны, а если для каждого электрона его орбиталь определяется тем же уравнением Хартри-Фока, то оператор Фока должен зависеть от своих собственных функций. При этом уравнение для определения этих собственных функций - уравнение Хартри-Фока оказывается нелинейным, и его надо решать итерациями.

$$
\hat{f}(i)\chi(\vec{x}_i) = \varepsilon\chi(\vec{x}_i) \qquad \qquad \hat{f}(i) = -\frac{1}{2}\nabla_i^2 - \sum_{i=1}^M \frac{Z_A}{r_i} + \hat{\omega}^{HF}(i),
$$

- 1. Задаем начальные орбитали всех электронов.
- 2. Находим средний потенциал Хартри-Фока.  $\hat{\boldsymbol{\nu}}^{HF}(i)$
- 3. Решаем задачу на собственные значения и собственные функции.
- 4. Определив собственные функции, орбитали, снова определяем средний потенциал Хартри-Фока.
- 5. Снова решаем задачу на собственные значения.
- 6. И так повторяем вычисления до тех пор пока собственные значения и собственные функции не перестанут меняться на последующих итерациях:  $\left\{\chi_i^{(0)}(\vec{x})\right\}\left\{\chi_i^{(1)}(\vec{x})\right\}$   $\left\{\chi_i^{(n)}(\vec{x})\right\}\left\{\chi_i^{(n+p)}(\vec{x})\right\}$

Лекция № 9

ые методы в фармакологии (с) Сулимов В.Б.

В конечном счете самосогласованное решение уравнения Хартри-Фока дает набор собственных функций  $\{\chi_k(\vec{x})\}$  это набор спин-орбиталей и набор собственных значений  $\{\varepsilon_k\}$  - набор орбитальных энергий  $N$  – число электронов в системе.  $N$  спин-орбиталей с наинизшими значениями орбитальных энергий называются «ЗАНЯТЫМИ». Детерминант Слэтера, построенный из этих ЗАНЯТЫХ  $N$  спин-орбиталей это и есть многоэлектронная волновая функция Хартри-Фока OCHOBHOFO COCTOЯНИЯ.  $\begin{pmatrix} \vec{x} & \vec{y} & \vec{y} & \vec$ 

$$
\Psi_0 \frac{1}{\sqrt{N!}} \begin{vmatrix} \chi_1(x_1) & \chi_2(x_1) & \dots & \chi_N(x_1) \\ \chi_1(\vec{x}_2) & \chi_2(\vec{x}_2) & \dots & \chi_N(\vec{x}_2) \\ \vdots & \vdots & & \vdots \\ \chi_1(\vec{x}_N) & \chi_2(\vec{x}_N) & \dots & \chi_N(\vec{x}_N) \end{vmatrix}
$$

Лекция № 9

 $--\chi_{s}$  ← Виртуальные спин-орбитали

 $--- \chi_{N+1}$  $--- \chi_r$ !<br>:<br>: Базисный набор пространственных функций всегда конечен<br>  $\{\phi_\mu(\vec{r})\}, \mu = 1, 2, ..., K$ 

Тогда спин-орбиталей, найденных из уравнения Хартри-Фока будет 2K, K пространственных орбиталей со спином «вверх»  $\uparrow$ , и К орбиталей со спином «вниз»  $\uparrow$ 

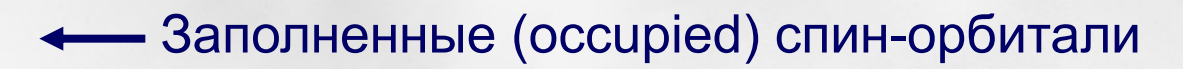

 $-- \bullet \chi_1$ 

 $-- \bullet \chi_2$ 

!<br>:

 $---\bullet \chi_a$ 

 $--\bullet \chi_b$ 

:<br>:

 $-- \bullet \chi_{\scriptscriptstyle N}$ 

 $--- \chi_{2K}$ 

!<br>:<br>:

$$
\hat{f}(i)\chi(\vec{x}_i) = \varepsilon\chi(\vec{x}_i) \qquad \hat{f}(i) = -\frac{1}{2}\nabla_i^2 - \sum_{A=1}^M \frac{Z_A}{r_{iA}} + \hat{\upsilon}^{HF}(i),
$$

Средний потенциал Хартри-Фока  $\hat{U}^{HF}(i)$  имеет вид:  $\hat{\nu}^{HF}(1) = \sum [J_{b}(1) - K_{b}(1)]$ 

Здесь суммирование ведется по всем орбиталям «b», включая b=a, а символом 1 обозначена для краткости координата электрона-1,  $X_1$ Кулоновский оператор:  $J_b(1)\chi_a(1) = \left| \int d\vec{x}_2 \chi_b^*(2) \frac{1}{r_{12}} \chi_b(2) \right| \chi_a(1)$ 

Как видим, в квадратных скобках находится просто усредненный кулоновский потенциал в точке  $X_1$ , создаваемый электроном-2, находящимся на орбитали  $\chi_h(2)$ . Это локальный потенциал.

Обменный оператор: 
$$
K_b(1)\chi_a(1) = \left[\int d\vec{x}_2 \chi_b^*(2) \frac{1}{r_{12}} \chi_a(2) \right] \chi_b(1)
$$

Этот оператор нелокальный!

Лекция № 9

 $\chi_{a}$ Средние значения кулоновского и обменного операторов для

$$
\langle \chi_a(1) | J_b(1) | \chi_a(1) \rangle = [aa | bb] = \int d\vec{x}_1 d\vec{x}_2 \chi_a^*(1) \chi_a(1) \frac{1}{r_{12}} \chi_b^*(2) \chi_b(2)
$$

$$
\langle \chi_a(1) | K_b(1) | \chi_a(1) \rangle = [ab | ba] = \int d\vec{x}_1 d\vec{x}_2 \chi_a^*(1) \chi_b(1) \frac{1}{r_{12}} \chi_b^*(2) \chi_a(2)
$$

Эти обозначения позволяют компактно записать энергию основного состояния, описываемом функцией Хартри-Фока основного СОСТОЯНИЯ:  $E = \sqrt{W} |H|W$ 

$$
\Psi_0 \frac{1}{\sqrt{N!}} \begin{vmatrix} \chi_1(\vec{x}_1) & \chi_2(\vec{x}_1) & \dots & \chi_N(\vec{x}_1) \\ \chi_1(\vec{x}_2) & \chi_2(\vec{x}_2) & \dots & \chi_N(\vec{x}_2) \\ \vdots & \vdots & & \vdots \\ \chi_1(\vec{x}_N) & \chi_2(\vec{x}_N) & \dots & \chi_N(\vec{x}_N) \end{vmatrix} = \sum_a \langle a|h|a\rangle + \frac{1}{2} \sum_{ab} \{ [aa | bb] - [ab | ba] \}
$$

Лекция № 9

В развернутом виде уравнение Хартри-Фока для спин-орбиталей ИМЕЕТ ВИД:

$$
h(1)\chi_a(1) + \sum_{b \neq a} \left[ \int d\vec{x}_2 \big| \chi_b(2) \big|^2 \frac{1}{r_{12}} \right] \chi_a(1) - \sum_{b \neq a} \left[ \int d\vec{x}_2 \chi_b^*(2) \chi_a(2) \frac{1}{r_{12}} \right] \chi_b(1) = \varepsilon_a \chi_a(1)
$$

где

$$
h(1) = -\frac{1}{2}\nabla_1^2 - \sum_A \frac{Z_A}{r_{1A}}
$$

- орбитальная энергия спин-орбитали  $\mathcal{X}_a$  ${\cal E}_a$ 

Уравнение Хартри-Фока выводится с помощью вариационного принципа, считая что основное состояние описывается одним детерминантом Слэтера, а искомые спин-орбитали минимизируют энергию

$$
E_{0} = \langle \Psi_{0} | H | \Psi_{0} \rangle
$$

### **МЕТОД ХАРТРИ-ФОКА (RHF)**

Закрытые электронные оболочки - четное число электронов

Лекция № 9

или уравнение Roothaan-Hall (1951) (George G. Hall)

$$
f(\vec{r}_1)\psi_i(\vec{r}_1) = \varepsilon_i \psi_i(\vec{r}_1)
$$
  
Bbeqem 6a3*nc*:  $\{\phi_\mu(\vec{r})\}, \mu = 1, 2, ..., K$ 

Разложим каждую орбиталь по этому базису:

$$
\psi_i(\vec{r}) = \sum_{\mu=1}^K C_{\mu i} \phi_{\mu}(\vec{r})
$$

В случае неортонормального базиса:

$$
\sum_{\nu} F_{\mu\nu} C_{\nu i} = \varepsilon_i \sum_{\nu} S_{\mu\nu} C_{\nu i},
$$

 $F_{\mu\nu} = \int d\vec{r_1} \phi^*_{\mu}(\vec{r_1}) f(\vec{r_1}) \phi_{\nu}(\vec{r_1}),$ 

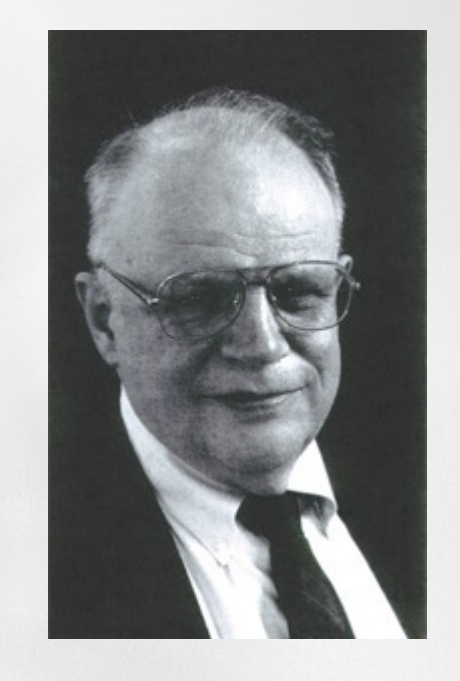

#### **Clemens C. J. Roothaan**

Матрица Фока

$$
S_{\mu\nu} = \int d\vec{r}_{\rm l} \phi^*_{\mu}(\vec{r}_{\rm l}) \phi_{\nu}(\vec{r}_{\rm l}). \quad
$$
Матрица перекрывания

Лекция № 9

$$
f(\vec{r}_1) = h(\vec{r}_1) + \sum_{a}^{N/2} \left[ 2J_a(\vec{r}_1) - K_a(\vec{r}_1) \right], h(\vec{r}_1) = -\frac{1}{2} \nabla_1^2 - \sum_{A} \frac{Z_A}{r_{1A}}.
$$

$$
F_{\mu\nu} = \int d\vec{r}_1 \phi^*_{\mu}(\vec{r}_1) f(\vec{r}_1) \phi_{\nu}(\vec{r}_1) =
$$

$$
= \int d\vec{r}_1 \phi^*_{\mu}(\vec{r}_1) h(\vec{r}_1) \phi_{\nu}(\vec{r}_1) +
$$

Здесь индексы  $\mu, \nu$ относятся к базисным функциям

$$
+\sum_{a}^{N/2}\int d\vec{r}_{1}\phi_{\mu}^{*}(\vec{r}_{1})[2J_{a}(\vec{r}_{1})-K_{a}(\vec{r}_{1})]\phi_{\nu}(\vec{r}_{1})=
$$

$$
=H_{\mu\nu}^{core}+\sum_{a}^{N/2}[2(\mu\nu|aa)-(\mu a|av)],
$$

индекс «a» ОТНОСИТСЯ К молекулярной орбитали:  $K$ 

$$
\psi_{a}(\vec{r}) = \sum_{\mu=1} C_{\mu a} \phi_{\mu}(\vec{r})
$$

$$
(\mu a \mid a \kappa) = \int d\vec{r}_1 d\vec{r}_2 \phi_{\mu}^* (\vec{r}_1) \psi_a(\vec{r}_1) \frac{1}{r_{12}} \psi_a^* (\vec{r}_2) \phi_{\kappa}(\vec{r}_2)
$$

Лекция № 9

МЕТОД ХАРТРИ-ФОКА: уравнение Рутана (Roothaan) В матричной форме уравнение имеет вид:  $\hat{F}\hat{C} = \hat{S}\hat{C}\hat{\varepsilon}$ . где  $\hat{\mathcal{E}}$  - диагональная матрица орбитальных энергий  $\mathcal{E}_i$  $\hat{F}$  - матрица Фока,  $\,\hat{S}\,$  - матрица перекрывания  $\hat{C}$  - матрица коэффициентов разложения орбиталей по базису.

#### Плотность заряда:

$$
\rho(\vec{r}) = 2\sum_{a}^{N/2} |\psi_a(\vec{r})|^2,
$$

$$
\int d\vec{r} \rho(\vec{r}) = 2 \sum_{a}^{N/2} \int d\vec{r} |\psi_{a}(\vec{r})|^{2} = 2 \sum_{a}^{N/2} 1 = N
$$

Лекция № 9

Используя разложение орбиталей по базисным функциям:

$$
\psi_i(\vec{r}) = \sum_{\mu=1}^K C_{\mu i} \phi_{\mu}(\vec{r}), i = 1, 2, ..., K
$$

получаем выражение для плотности заряда:

$$
\rho(\vec{r}) = \sum_{\mu\nu} P_{\mu\nu} \phi_{\mu}(\vec{r}) \phi_{\nu}^*(\vec{r}), \ \ P_{\mu\nu} = 2 \sum_{a}^{N/2} C_{\mu a} C_{\nu a}^* \frac{1}{\text{mottocth}}
$$

Используя матрицу плотности переписываем матрицу Фока в виде:

$$
F_{\mu\nu} = H_{\mu\nu}^{core} + \sum_{\lambda\sigma} P_{\lambda\sigma} \left[ \left( \mu\nu |\sigma\lambda \right) - \frac{1}{2} \left( \mu\lambda |\sigma\nu \right) \right],
$$
  
\n
$$
\mu_{\text{ee}} = \left( \mu\nu |\lambda\sigma \right) = \int d\vec{r}_{1} d\vec{r}_{2} \phi_{\mu}^{*}(\vec{r}_{1}) \phi_{\nu}(\vec{r}_{1}) - \phi_{\lambda}^{*}(\vec{r}_{2}) \phi_{\sigma}(\vec{r}_{2}).
$$

Лекция № 9

$$
\hat{F}(\hat{C})\hat{C}=\hat{S}\hat{C}\hat{\varepsilon},
$$

Это уравнение решается итерациями. На каждом шаге итераций надо вычислить большое количество двух электронных интегралов. В разложении орбиталей по базису

$$
\psi_i(\vec{r}) = \sum_{\mu=1}^{\kappa} C_{\mu i} \phi_{\mu}(\vec{r}), i = 1, 2, ..., K
$$
  
К - число базисных функций.

$$
(\mu\nu|\lambda\sigma) = \int d\vec{r}_1 d\vec{r}_2 \phi^*_{\mu}(\vec{r}_1) \phi_{\nu}(\vec{r}_1) \frac{1}{r_{12}} \phi^*_{\lambda}(\vec{r}_2) \phi_{\sigma}(\vec{r}_2).
$$

Если базисные функции вещественные, то

$$
(\mu \nu | \lambda \sigma) = (\nu \mu | \lambda \sigma) = (\lambda \sigma | \mu \nu), etc
$$

При  $K=100$  число разных интегралов=12 753 775 =  $O$ 

Лекция № 9

Если базисные функции ортонормальны, то матрица перекрывания:

$$
S_{\mu\nu} = \delta_{\mu\nu}
$$

и уравнение Рутана становится обычным уравнением на нахождение собственных векторов и собственных значений матрицы Фока:

$$
\hat{F}\hat{C}=\hat{C}\varepsilon,
$$

Электронная энергия молекулы на каждом шаге итераций равна:

$$
E_0 = \frac{1}{2} \sum_{\mu} \sum_{\nu} P_{\nu\mu} \Big( H_{\mu\nu}^{core} + F_{\mu\nu} \Big( \hat{P} \Big) \Big)
$$

 $E_{\rm 0}$  -верхняя граница для энергии. По мере сходимости итераций она монотонно сходится к истинному значению. Тогда полная энергия:

$$
E_{tot} = E_0 + \sum_A \sum_{B>A} \frac{Z_A Z_B}{R_{AB}}
$$

Лекция № 9

*Ограниченный* метод Хартри-Фока (**RHF): пространственные орбитали для электронов со спинами ↑ и ↓ одинаковы**.

*Неограниченный* метод Хартри-Фока **(UHF)**: **пространственные орбитали для электронов со спинами ↑ и ↓ различны.**

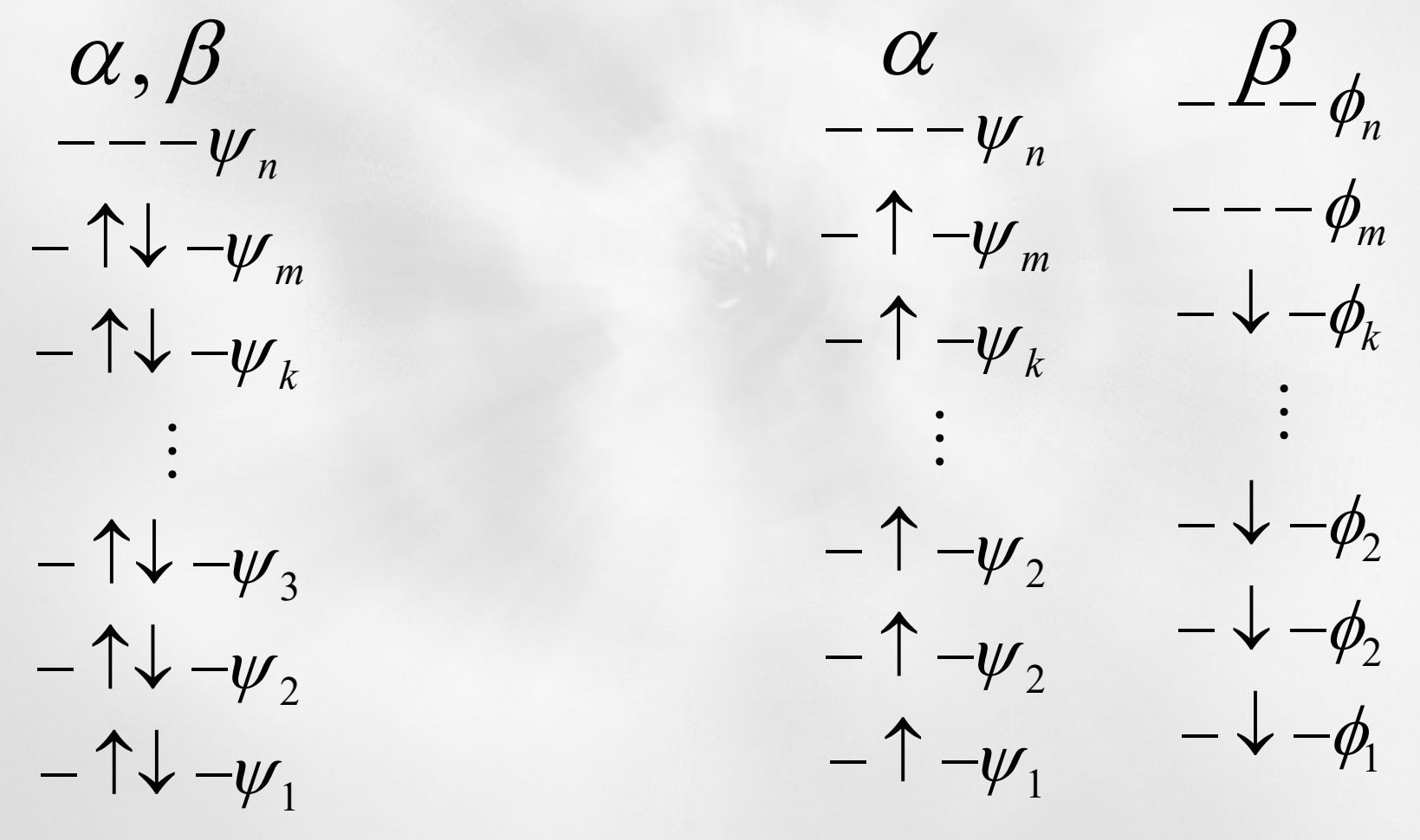

## **МЕТОД ХАРТРИ-ФОКА** Расчет энергии молекулы  $H_2$  для различных расстояний  $R$  между двумя атомами  $H$

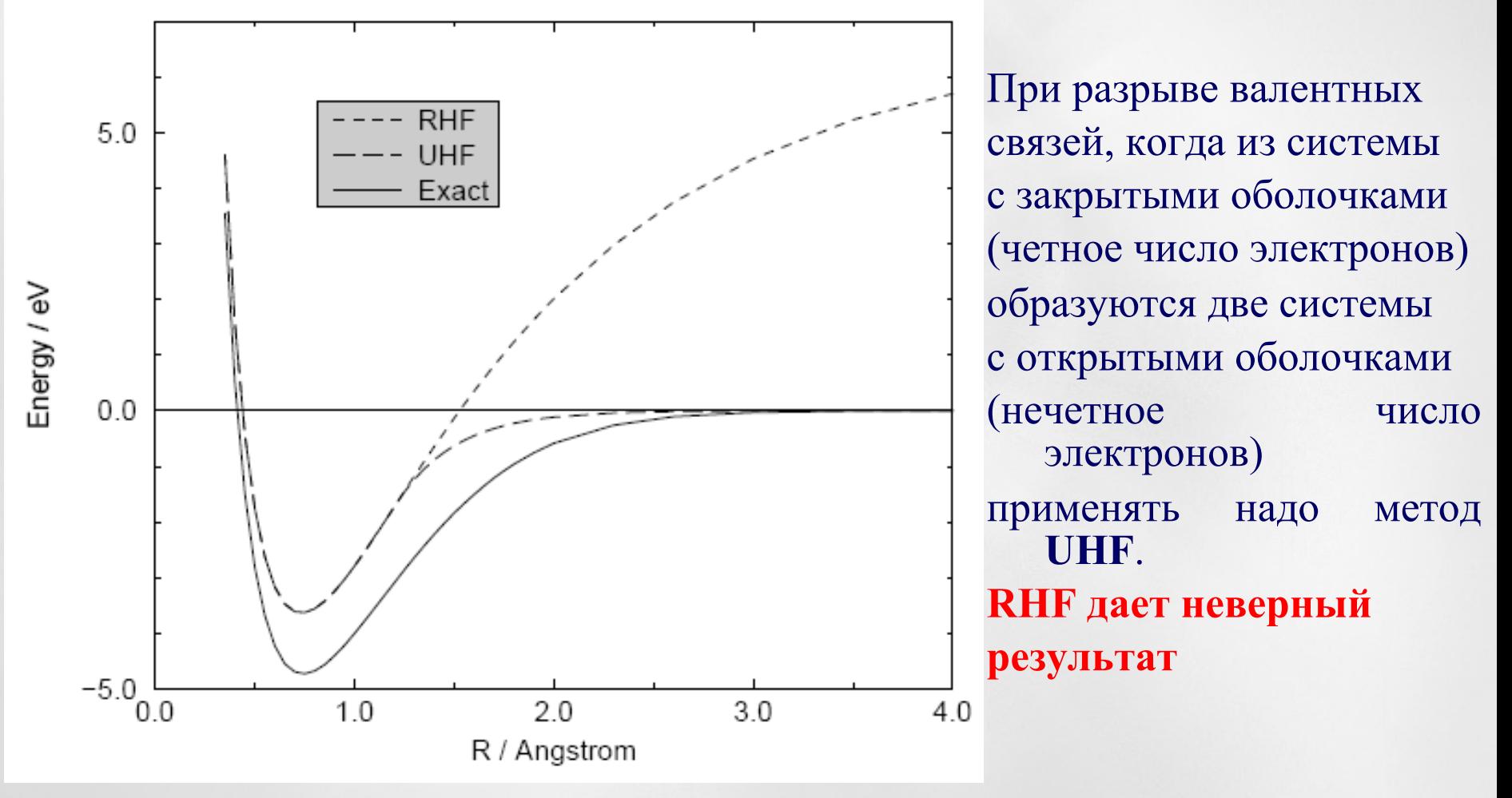

### КВАНТОВОХИМИЧЕСКИЕ ПАКЕТЫ

- Метод Хартри-Фока реализован во многих распространенных квантовохимических программах.
- **GAUSSIAN-09 www.gaussian.com** (Gaussian Inc.)
- **GAMESS www.msg.ameslab.gov/gamess/** (Gordon Group)
- **MOLPRO www.molpro.net** (Cardiff University)
- **Dalton www.kjemi.uio.no/software/dalton/dalton.html** (University of Cambridge)
- **Jaguar www.schrodinger.com** (Schrodinger Inc.)
- **COLUMBUS www.univie.ac.at/columbus** (Ohio State University)
- **Q-Chem www.q-chem.com** (Q-Chem Inc.)
- **PRIRODA**

Квантовохимические приближения: поправки к энергии молекулы

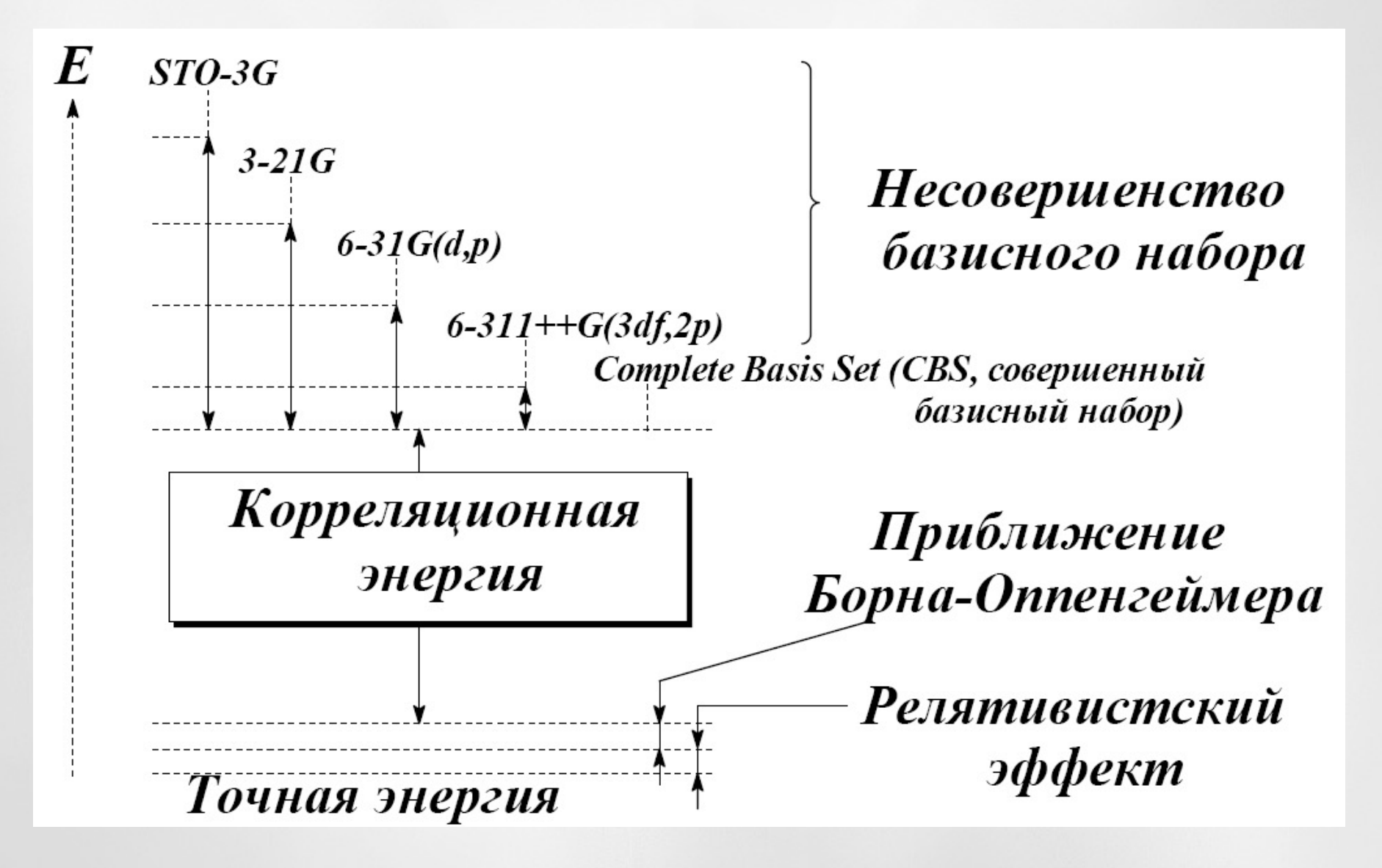

## Конфигурационное взаимодействие (CI)

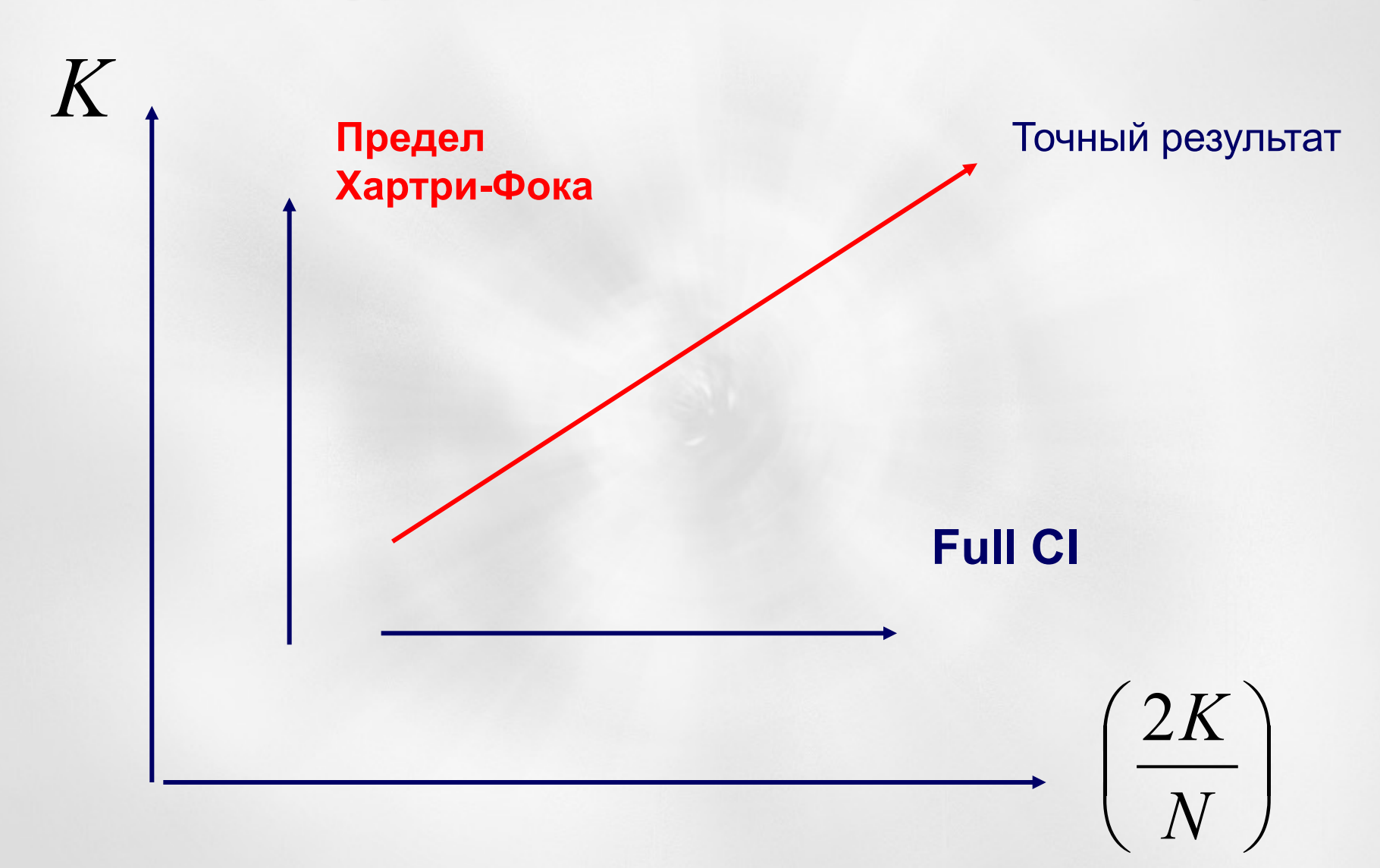

## **Спасибо за внимание**

- *…Surely every medicine is an innovation; and he that will not apply new remedies, must expect new evils…*
- *…Каждый медицинский метод есть инновация; а кто не хочет применять новые средства, должен ждать новых бед…*

#### *Sir Francis Bacon (1561-1626)*

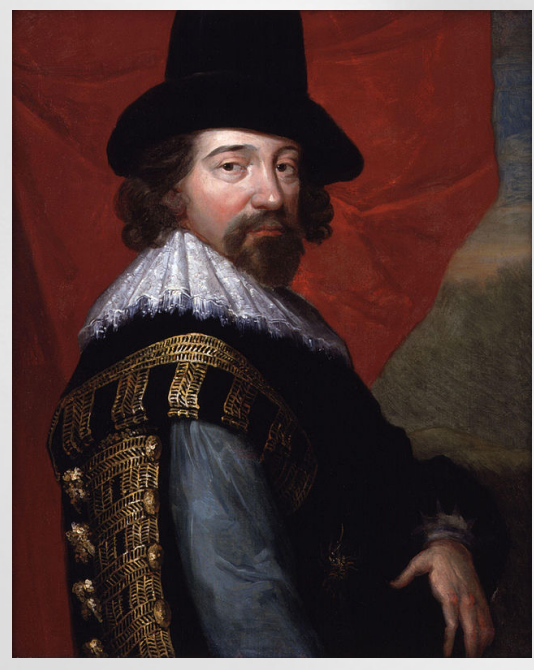

### *OF INNOVATIONS*